### Beamtrip cut

Shujie Li, 03.2018

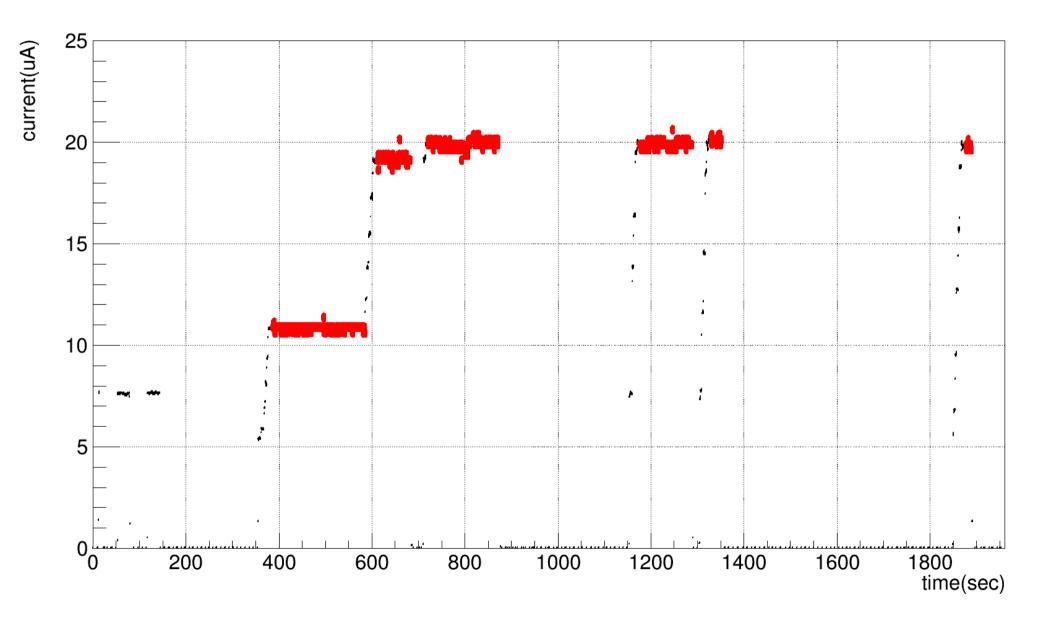

#### Match scaler info with event entry

1. in Ttree, read events with ev scaler update :

LeftBCMev.isrenewed=1

Find corresponding BCM counts, clock counts and entry number

2. current[ ii ] = (bcm\_cnts [ ii ] - bcm\_cnts [ ii-1] )/(clk\_cnts [ ii ] - clk\_cnts [ ii-1] )

| ***      | ******              | *** | *********        | *** | *********              | ** | *****              | ** | ********* | **: | *****                                 | * |
|----------|---------------------|-----|------------------|-----|------------------------|----|--------------------|----|-----------|-----|---------------------------------------|---|
| *        | Row                 |     |                  |     |                        |    |                    |    |           |     | RightBCM.isrenewed <sup>3</sup>       |   |
| *        | • • • • • • • • • • |     | 0                |     |                        | *  | 775510             |    |           |     | • • • • • • • • • • • • • • • • • • • |   |
| *        | 1                   |     | <u> </u>         |     |                        | *  |                    |    |           |     | 0 ·                                   |   |
| *        | 2                   | *   | 0<br>O           |     |                        | *  |                    |    |           |     | 0 ;                                   | * |
|          |                     |     |                  |     |                        |    |                    |    |           |     |                                       |   |
| *        | 96                  | *   | Θ                | *   | 0                      | *  | 1162229            | *  | 0         | *   | 0 ;                                   | * |
| *        | 97                  | *   | Θ                | *   | Θ                      | *  | 1167873            | *  | Θ         | *   | <b>O</b> ;                            | * |
| *        | 98                  | *   | Θ                | *   | Θ                      | *  | 1168488            | *  | Θ         | *   | Θ ;                                   | * |
| *        | 99                  | *   | 247812           | *   | Θ                      | *  |                    |    | 394511    | *   | 1 *                                   | * |
| *        | 100                 | *   | 247812           | *   | 0                      | *  | 1170873            | *  | 394511    | *   |                                       | * |
| *        | 101                 | *   | 247812           | *   | Θ                      | *  | 1176499            | *  | 394511    | *   | 0 ;                                   | * |
|          |                     |     |                  |     |                        |    |                    |    |           |     |                                       |   |
|          |                     |     |                  |     |                        |    |                    |    |           |     |                                       |   |
| *        | 106                 | *   | 247812           | *   | ٥                      | *  | 1500010            | *  | 204511    | *   | 0                                     | * |
| т<br>+-  | 196<br>197          |     |                  |     |                        | *  | 1532212<br>1532930 |    |           |     | •<br>-                                | * |
| n.<br>He | 197                 |     | 247812<br>247812 |     |                        | *  | 1535152            |    |           |     | -                                     | * |
| sk:      | 198                 |     | 480477           |     |                        |    | 1535152            |    |           |     | 0 ·<br>1 ·                            |   |
| *        | 200                 |     | 480477           |     | 65026.481<br>65026.481 |    | 1548785            |    |           |     |                                       | * |
| *        | 200                 |     | 480477           |     | 65026.481              |    |                    |    |           |     | 0 ·                                   |   |
|          | 201                 |     | 400477           |     | 05020.401              |    | 1549200            |    | /05550    |     |                                       | T |
|          |                     |     |                  |     |                        |    |                    |    |           |     |                                       |   |
|          |                     |     |                  |     |                        |    |                    |    |           |     |                                       |   |
|          |                     |     |                  |     |                        |    |                    |    |           |     |                                       |   |
|          |                     |     |                  |     |                        |    |                    |    |           |     |                                       |   |
| *        | 88851               | *   | 212660871        | *   | 0                      | *  | 407787390          | *  | 406384879 | *   | 0 ;                                   | * |
| *        | 88852               |     | 212660871        |     |                        | *  |                    |    |           |     | 0 ·                                   | * |
| *        | 88853               |     | 212660871        |     |                        | *  |                    |    |           |     | 0 ·                                   | * |
|          | 00055               |     | 212000071        |     | 0                      |    | 407022477          |    | 400504075 |     |                                       |   |

Identify beam on current with TSpectrum

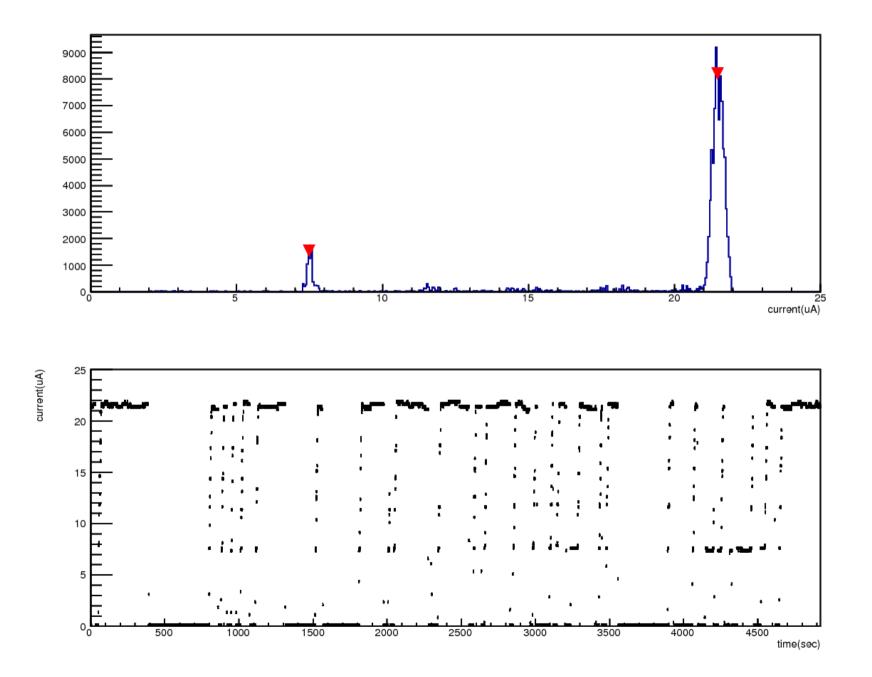

# Apply cuts

- Go over recorded current per evscaler update to select entries with
  - abs(current peak[i])<1 uA</li>
  - Above condition is true for more than 10 seconds (assume target takes 10 secs or less to reach equilibrium)
- Save all selected events to TEventlist

## Analysis with TEventlist

- $T \rightarrow SetEventList(list);//load the selected events$
- T → Draw() and T → Project() will only look at events on the list
- For event by event analysis, do
  - nn=list → GetN();
  - for(i=0;i<nn;i++){
    j=list->GetEntry(i);
    T->GetEntry(j);

#### Marathon kin3 tritium density vs time

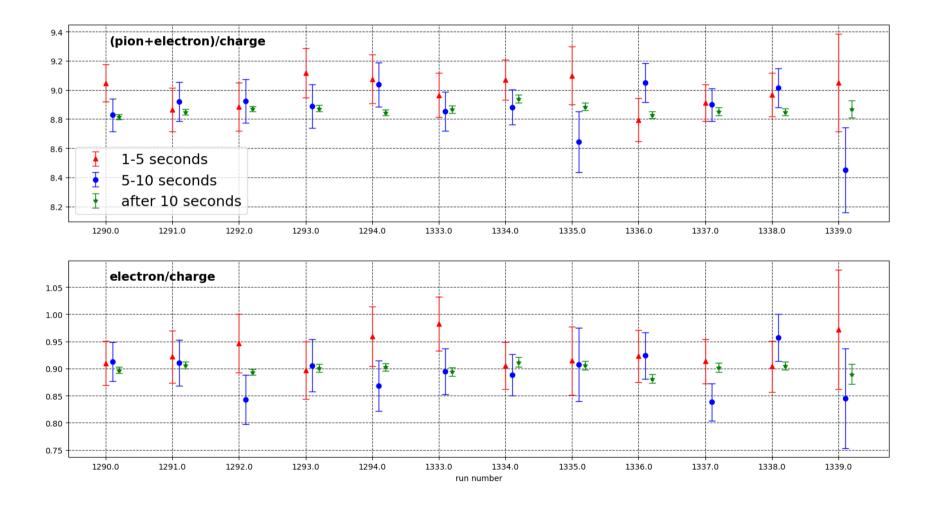